## **TelTemplates: Laying out your Restaurant or Bar's .tel Page**

The first in our series of TelTemplates is for a local restaurant or café bar. This example template has been put together from our research into '.tel Land', the map on the community area of the Telnic website which shows places around the world using .tel domains that are food and drink-related (se[e http://telnic.org/community-weeklytel.html](http://telnic.org/community-weeklytel.html) for more details). And it's great to see that there are so many scattered around the world already in places as far-flung as Algeria to Phnom Penh.

## *So, what do we recommend?*

1) Use your Header! – Use the header to highlight the name of your establishment! It may sound obvious, but some people are missing out! Also, put a brief description of what you would like people to understand about your establishment – is it homely, lively, relaxed, buzzy? Where is it near? What are the staff like? Are there any specials on or a Happy Hour? You've got plenty of space to play with!

**2) Put the most important piece of contact information first** – remember, this can be accessed by any device, so which is more important? Your website or your telephone number? We'd say telephone number. And don't forget, you may have visitors from abroad, so make sure it's accessible from international callers by using the + dialing code. Put your reservations number at the top – it can't hurt! You may also accept bookings by email, so why not put that there also?

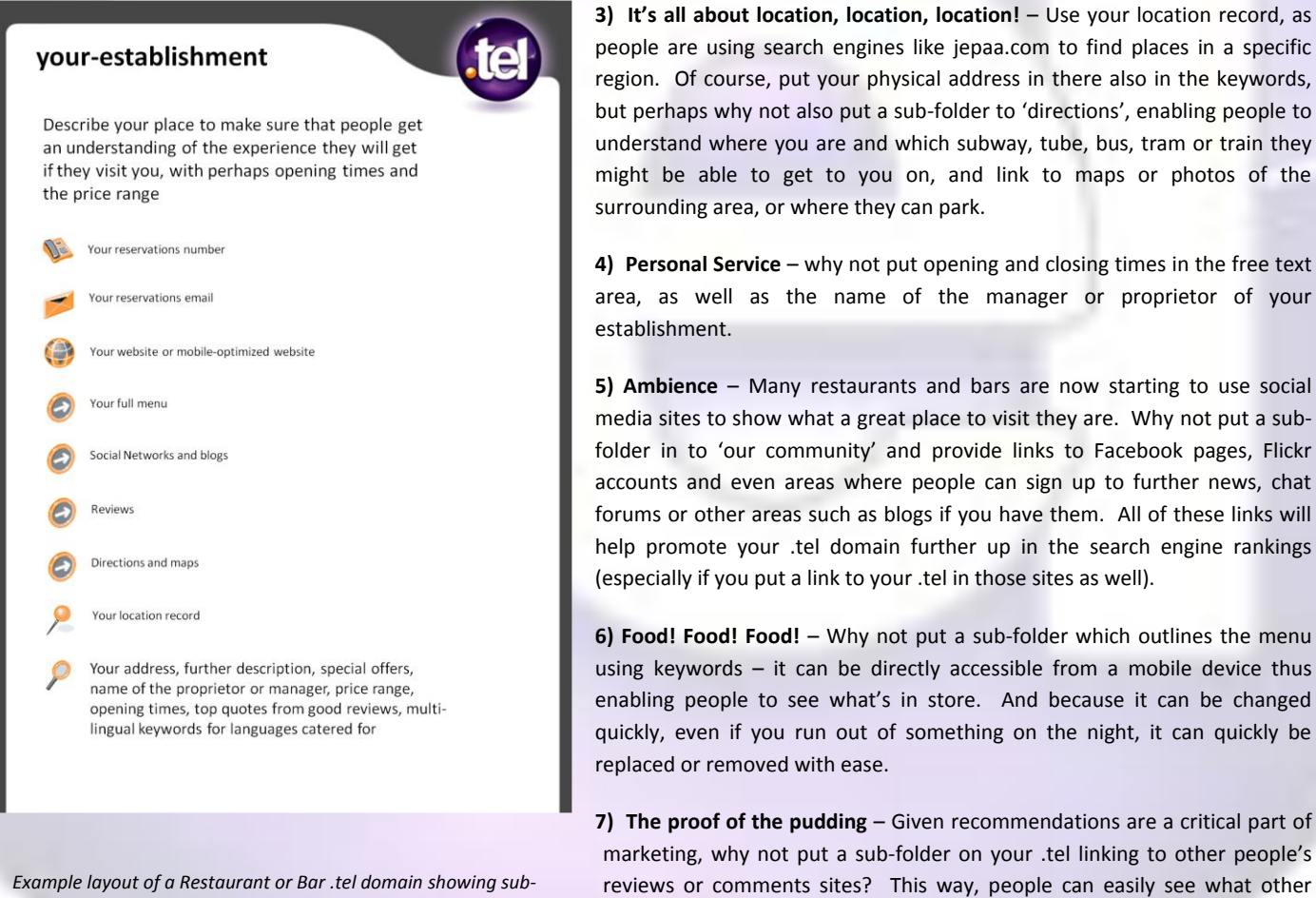

*Example layout of a Restaurant or Bar .tel domain showing subfolders to useful information such as menu's, reviews and maps.*

**8) A light snack** – If you do have a mobile-friendly website, don't forget to put it on the .tel. m.yoursite.com or yoursite.mobi provide people with the comfort of knowing it's not going to cost them as much as browsing a .com site on their mobile, especially if they're visiting from overseas and using their mobile devices.

people thought about the experience of coming to your venue.

**9) The Language of Food** – Don't forget, the .tel domain can support multi-lingual keywords, so do remember to provide your .tel in multiple languages if you can and do appeal to a broad audience. It will also enable you to get indexed in local level search engines.

**10) Here's the bill** – Do put a price range (e.g. £ - ££ or \$\$\$ - \$\$\$\$\$) so that people can quickly see whether they need to get additional funding to visit your premises! Always handy to know, especially if your customer is out to impress on a first date!

*Do you have any additional suggestions for this TelTemplate? Do you have a .tel template that you think shows an excellent example of how businesses and individuals can get the best out of the .tel domain? Then simply submit the information t[o community@telnic.org](mailto:community@telnic.org) and we will see whether we can feature it on our website. Please keep the advice general to the type of business that might benefit, but if you have a specific example you would like us to promote, please feel free to reference this. These templates are for guidance only and may be changed or updated in the future.*